# **Microsoft Excel (Microsoft 365 Apps and Office 2019)**

Detalles del curso: **Duración:** 25 horas **Modalidad:** Videoconferencia **Examen:** Oficial

# Información e inscripción:

685 457 610 - 615 844 193 formacion@laberit.com

 $L\bar{\Lambda}$ BERIT  $|$ <sup>CENTRO</sup>

DE<br>ION TIC.

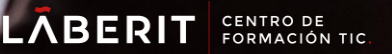

### **Curso de Microsoft Excel (Microsoft 365 Apps and Office 2019)**

# **Introducción**

Este curso mide la competencia en los fundamentos de crear y administrar hojas de trabajo y libros de trabajo, crear celdas y rangos, crear tablas, aplicar fórmulas y funciones, y crear gráficos y objetos. Cubre la capacidad de crear y editar un libro de trabajo con varias hojas y usar un elemento gráfico para representar datos visualmente. Los ejemplos de libros de trabajo incluyen presupuestos de aspecto profesional, estados financieros, cuadros de rendimiento del equipo, facturas de ventas y registros de entrada de datos.

### **Programa**

### **1. Administrar hojas de cálculos y libros**

Importar datos a un libro:

- o Importar datos desde un archivo .txt
- o Importar datos desde un archivo .csv

Navegar en los libros:

- o Buscar datos dentro de un libro
- o Navegue entre celdas con nombres, rangos o elementos del libro
- o Insertar y eliminar hipervínculos

Formato de hojas de cálculo y libros:

- o Modificar las configuraciones de pagina
- o Ajustar altura de fila y ancho de columna
- o Personalizar encabezados y pies de página

Personalizar opciones y vistas:

- o Personalizar el acceso rápido a la barra de herramientas
- o Mostrar y modificar contenido de un libro en diferentes vistas
- o Congelar columnas y filas en una hoja de cálculo
- o Cambiar las vistas de la ventana
- o Modificar las propiedades básicas de un libro
- o Mostrar fórmulas

Configurar contenido para colaboración:

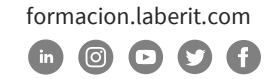

### **Curso de Microsoft Excel (Microsoft 365 Apps and Office 2019)**

- o Establecer área de impresión
- o Guardar libros en archivos de formato alternativos
- o Configurar los ajustes de impresión
- o Inspeccionar un libro en caso de problema

### **2. Gestionar datos de celdas y rangos**

Manipular datos en una hoja de cálculo:

- o Pegar datos usando las opciones de pegado especial
- o Rellenar celdas utilizando Auto-relleno
- o Insertar y eliminar múltiples columnas y/o filas
- o Insertar y eliminar celdas

Formato de celdas y rangos:

- o Combinar y separar celdas
- o Modificar sangría y alineación de celdas
- o Formato de celdas mediante el uso de copiar formato
- o Ceñido de texto dentro de las celdas
- o Aplicar formatos de número
- o Aplicar formatos de celda
- o Aplicar estilos de celda
- o Borrar formato de celdas

Definir y hacer referencia a rangos con nombres:

- o Definir y nombrar un rango
- o Nombrar una tabla

Resumir datos visualmente:

- o Insertar mini gráficos
- o Aplicar el formato condicional
- o Eliminar el formato condicional

### **3. Gestionar tablas y datos de tabla**

Crear y formatear tablas:

- o Crear una tabla de Excel desde un rango de celdas
- o Aplicar estilos de tablas
- o Convertir una tabla a un rango de celdas

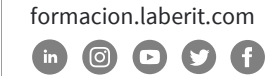

Modificar Tablas:

- o Añadir o eliminar filas y columnas de una tabla
- o Configurar las opciones del estilo de una tabla
- o Insertar y configurar el total de las filas

Filtrar y ordenar una tabla:

- o Filtrar registros
- o Ordenar datos por múltiples columnas

#### **4. Realizar operaciones con fórmulas y funciones**

Insertar referencias:

- o Insertar referencias relativas, absolutas y conjuntas
- o Referencia de rangos con nombre y tablas con nombre en fórmulas

Calcular y transformas datos:

- o Realizar operaciones utilizando las funciones de AVERAGE(), MAX(),
- $\circ$  MIN() y SUM()
- o Contabilizar celdas utilizando las funciones de COUNT(), COUNTA() y
- o COUNTABLANK()
- o Realizar operaciones condicionadas utilizando la función de IF()

Formato y modificar texto:

- o Dar formato al texto al texto mediante las funciones RIGHT(), LEFT() y
- $\circ$  MID()
- o Dar formato al texto mediante las funciones UPPER(),LOWER() y LEN()
- o Dar formato al texto mediante las funciones CONCAT() y TEXJOIN()

#### **5. Gestionar gráficos**

Crear gráficos:

- o Crear un gráfico nuevo
- o Crear una hoja de gráficos

#### Modificar gráficos:

- o Añadir una serie de datos a un gráfico
- o Cambiar entre filas y columnas de datos de origen

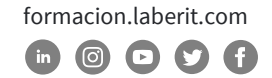

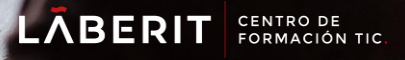

# **Curso de Microsoft Excel (Microsoft 365 Apps and Office 2019)**

o Añadir y modificar elementos en un gráfico

Formato del gráfico:

- o Aplicar diseños de gráfico
- o Aplicar estilos de gráfico
- o Aplicar texto alternativo a los gráficos para la accesibilidad

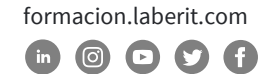

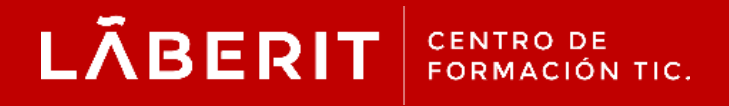

#### **Acreditado:**

Microsoft Imagine Academy Program Member

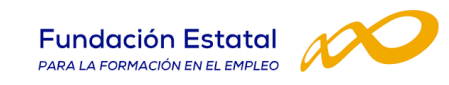

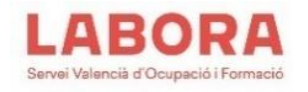

# CertiProf<sup>®</sup>|Partner

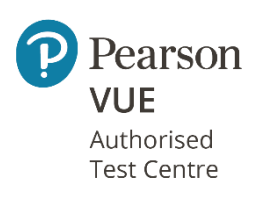

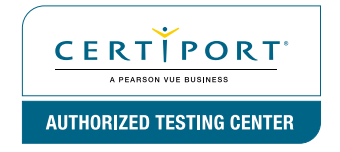

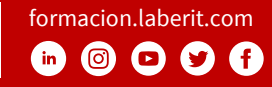